## AA 2023‐24 | **CORSO DI PROGETTAZIONE AMBIENTALE A** | PROGRAMMA DELLE LEZIONI

## proff. G. Ridolfi–C. Baistrocchi

## **ORARIO:**  giovedi: (8:50‐12:50 / 13:50‐17:50) **AULA:** 13 Santa Verdiana

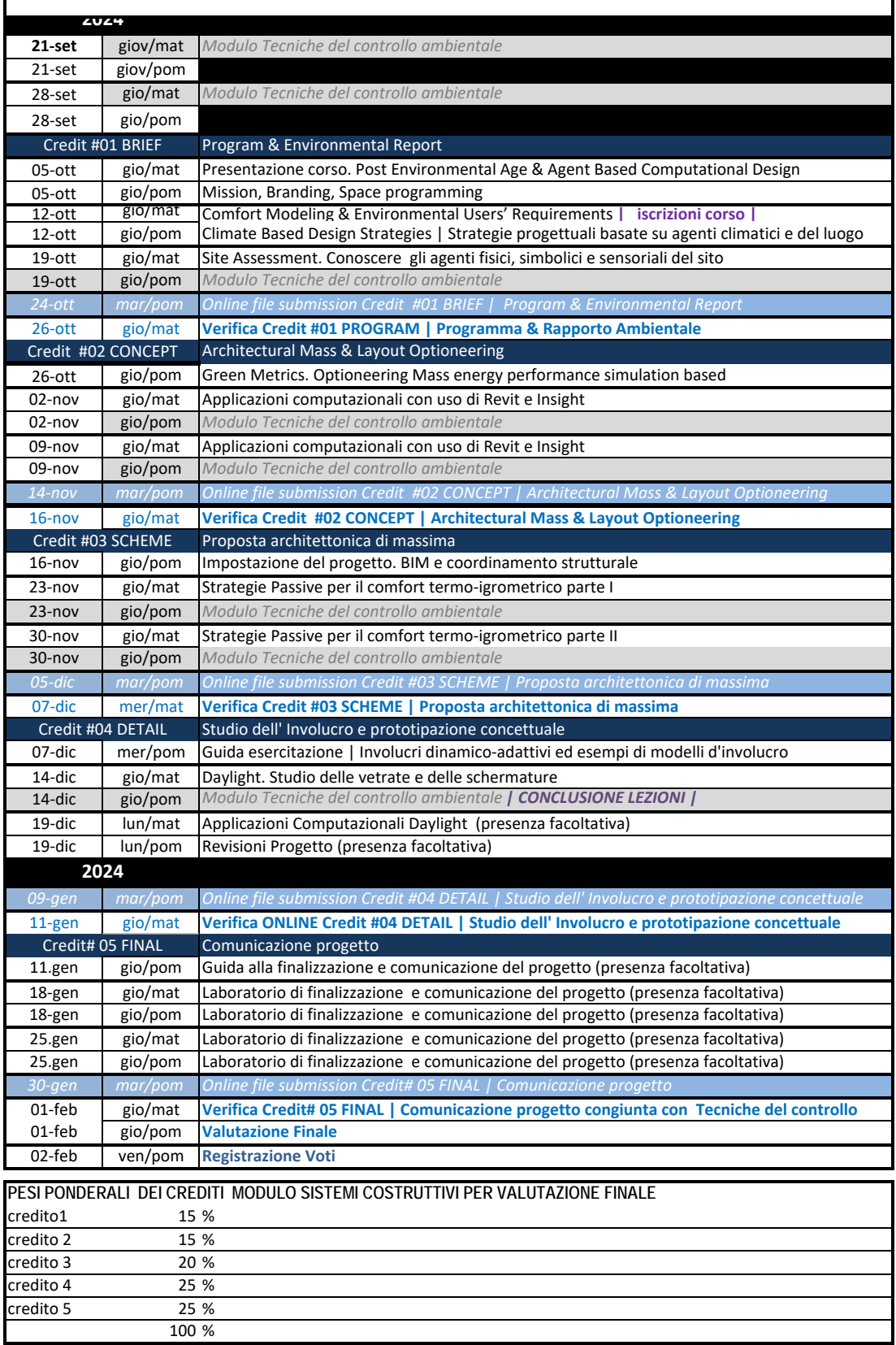